Кіраўнік краіны Аляксандр Лукашэнка яшчэ ў мінулым годзе заявіў, што 2010 год павінен стаць этапам аднаўлення хуткага эканамічнага росту. А сёння, як ніколі раней, эканамічны рост напрамую залежыць ад парадку на зямлі і добраўпарадкаваных тэрыторый і населеных пунктаў. Які працаўнік зможа паспяхова выконваць дзяржаўныя праграмы, калі ў раёне будуць разбітыя дарогі, недагледжаныя аб'екты, выбітыя дзверы і неадрамантаваныя пад'езды? Аб гэтым казала ў сваім дакладзе на пасяджэнні раённага выканаўчага камітэта старшыня райсавета І. М. Новікава. Ірына Мікалаеўна адначасова выконвае абавязкі і старшыні раённага штаба па добраўпарадкаванню. Высветлілася, што празаічных

праблемаў у мясцовай улады ніяк не паменшала. Не гатовы яшчэ нашы сельскія Саветы ўзяць на сябе ўсю ўладу на месцах, а толькі гэтаму вучацца. Нялёгка браць на сябе адказнасць за падведамасную тэрыторыю, самастойна фарміраваць і распараджацца мясцовым бюджэтам. Да ініцыятывы знізу не прывыклі прадстаўнікі самай бліжэйшай да людзей улады. Мабыць у падсведамасці дробных чыноўнікаў сядзіць боязь з савецкіх часоў: усялякая асабістая ініцыятыва без загаду зверху караецца вышэйшым начальствам. У якасці прыкладу сведчыць той факт, што ні адных сельскім Саветам не выкарыстаны сродкі, выдзеленыя на ўтрыманне вуліц сельскіх населеных пунктаў (48

мільёнаў рублёў). Дабейскім,<br>Каўлякоўскім, Обальскім, Каўлякоўскім, Сіроцінскім і Светласельскім сельсаветамі да тае пары не скарыстана 8,7 мільёнаў рублёў пазабюджэтнага фонду. Недапушчальная сітуацыя па забяспячэнню насельніцтва пітной вадой. Марудна вядуцца работы па рамонту і будаўніцтву шахтавых калодзежаў: з 31 адрамантавалі толькі 11, запланавалі збудаваць 9, а зрабілі ўсяго адзін. Засталіся не дагледжанымі могілкі на тэрыторыі Лаўжанскага, Светласельскага, і Мікалаёўскага сельсаветаў. Тут даўно наспела праблема зносу аварыйных дрэў, падсыпкі пад'яздных дарог, устаноўкі новай агароджы. На думку Новікавай, галоўнай прычынай недапрацовак з'яўляецца адсутнасць непасрэднай работы

з людзьмі. Старшыні сельсаветаў недастаткова выкарыстоўваюць адміністрацыйныя метады ўздзеяння, слаба вядзецца праца са старэйшынамі, адказнымі асобамі за дамы і вуліцы. Трэба сказаць, што кантралюючымі органамі нашага раёна накладзена штрафаў за шматлікія парушэнні парадку на суму 8, 1 мільёна рублёў. У сваю чаргу старшыня райвыканкама В. А Падляшчук прызнаў работу кантралюючых служб недастатковай. На заканчэнне пасяджэння было прынята рашэнне райвыканкама, якое абавязала працаваць усе службы больш канкрэтна і аператыўна па навядзенню парадку на зямлі.

**Алесь Шумскі.**

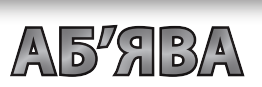

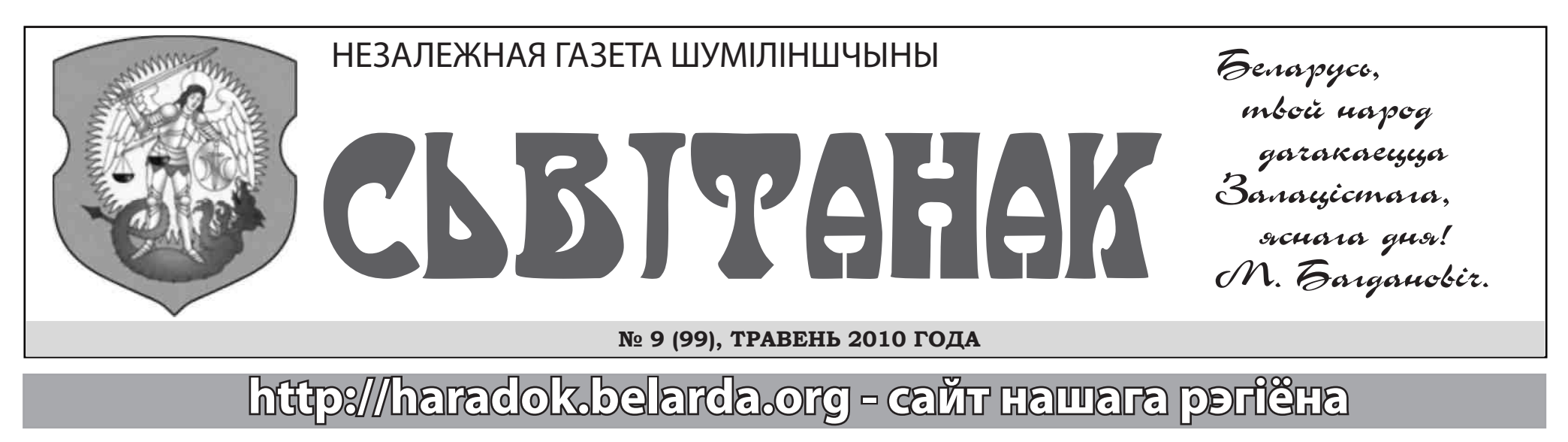

**• Каб атрымліваць кожны нумар га****зеты «Світанак» паведаміце рэдакцыі аб гэтым – зрабіце бесплатную падпіску.**

**• Рэдакцыя « Світанка » змяшчае бясплатныя абвесткі чытачоў вы****дання. Дзеля размяшчэння абвесткі запоўніце купон або патэлефануйце ў рэдакцыю.**

**• Калі парушаны вашы правы спажыўца, працаўніка, то даем эфектыўныя парады па абароне права і пошуку бясплатных юрыстаў. Звяр****тайцеся на адрас газеты «Світанак». • Запрашае супрацоўніцтва неабыякавых грамад****зян. Вашы навіны, паведамленні – на****шая падзяка. Словам, сувенірам.**

## СВЕЖАНІНА З ГАНДЛЁВЫХ РАДОЎ

Рынак шумілінскага райспажыўтаварыства месціцца па вуліцы Сіпко. Арганізацыі і жыхары нашага раёна тут прадаюць гародніну і садавіну, малочныя прадукты і яйкі. А свежае мяса больш зручна купіць у выхадныя дні – суботу і нядзелю. З прыватных падворкаў гаспадары прывозяць свіныя тушы ў сярэднім па 80-100 кілаграмаў, каб хутчэй іх рэалізаваць. Усяго прыватнікі ў гэтым годзе ў райспажыўтаварыства прадалі каля сямі тон ялавічыны і крыху больш за паўтоны свініны. Сюды часта прыязджаюць і гандляры з іншых раёнаў і гарадоў – Ушацкага, з Віцебска і Глыбокага. Курынае мяса на нашым рынку прапануе вядомае прадпрыемства "Вітконпрадукт", а свініну прывозяць са свінакомплекса "Пальмінка". За якасць мяса адказваюць спецыялісты з раённай ветерынарнай лабараторыі. Пакуль што не выяўлена грубых парушэнняў санітарных нормаў. Адзінае, што тэрмінова патрабуецца зрабіць у мясным павільёне – гэта рамонт памяшканняў.

**Я. Вайтовіч.**

# **ЗА ЎСЁ Ў АДКАЗЕ**

развіцця прыватных падсобных гаспадарак. Здавалася б, цяпер прыватніку будзе значна лягчэй працаваць на асабістым падворку, рэалізоўваць сваю прадукцыю дзяржаве, атрымліваць годную ўзнагароду за руплівую работу. Насамрэч, гучная дэкларацыя і абяцаная дапамога засталіся толькі на паперы. І Шумілінскі раён – не выключэнне. Як быў прыватнік у параўнанні з калгаснікам заўсёды абдзелены, так і застаўся. Менавіта развіццё падсобных гаспадарак стала галоўным пытаннем на сустрэчы кіраўніка раёна В. А. Падлешчука з насельніцтвам аграгарадка Башні. Вальдэмар Антонавіч праводзіў выязны прыём грамадзян па асабістых пытаннях. Першая скарга паступіла ад спадарыні Сямёнавай Н. А. Гэта працавітая жанчына трымае аж восем кароў, але адчувае з боку калгаснага кіраўніцтва вялікую несправядлівасць. І сапраўды, чаму за размол кілаграма зерня калгаснік СВК "Баравінка"плаціць 30 рублёў, а спадарыня Сямёнава 80 рублёў? Між іншым, малако з прыватных падворкаў ідзе ў залік да плана калгасу. Дарэчы, спадарыня Сямёнава здала ў гэтым годзе 23 тоны малака і 11 цялят і адпрацавала на калгаснай ферме дваццаць гадоў. А за калгаснага каня або трактар прыватнік вымушаны плаціць удвая больш, чым той жа калгаснік. Старшыня райвыканкама абяцаў разабрацца і вырашыць балючае пытанне на карысць прыватных малаказдатчыкаў. Надалей насельнікі аграгарадка кінулі папрок ў бок калгасных трактарыстаў, якія ставяць цяжкую тэхніку не ў парку, а каля дамоў. Ад гэтага псуецца камунікацыя, не кажучы ўжо пра антысанітарыю, калі па дварах цячэ мазут і салярка. жыхарка вёскі Башні В. Я. Сакалова ўзняла праблему ацяплення. Дрэвы і кустоўе побач, але самім нарыхтоўваць дровы на зіму нельга. Звярнулася ў лясгас – там выпісалі прычэп за 280 тысяч. Дорага, ды і дзялянка далёка. Кіраўнік раёна даў распараджэнне старшыні сельсавета і дырэктару

Светласельскім сельсавеце быў арганізаваны дзень работы з насельніцтвам. Для вырашэння праблем жыццязабяспячэння насельніцтва кіраўніцтву сельвыканкама давялося цэлы дзень выслухоўваць усе скаргі і звароты грамадзян. На што было нямала нараканняў, дык гэта на сезонныя праблемы. Жыхары вёскі Баёўка і Язвіна наперабой прасілі неадкладна выдзеліць новыя ўчасткі для сенакосу і выпасу хатняй жывёлы. Незразумела, чаму пагалоўе скарачаецца, а зямлі для кароў не хапае. Да таго ж у Язвіне парвала водаправод у доме 5 па вуліцы Цэнтральнай, і, па ўсяму відаць, ліквідаваць аварыю ніхто не спяшаецца. У вёсцы Ужляціна людзям надакучылі бадзяжныя сабакі, жыхароў той жа Баёўкі непакоіць якасць пітной вады. З надыходам лета ўсё больш набывае актуальнасць пытанне добраўпарадкавання. Так, у Лескавічах дагэтуль не спілавалі аварыйныя дрэвы, а суседнія Башні зарастаюць небяспечным для здароўя людзей пустазеллем – баршчэўнікам. Па прычыне недахопу кантэйнераў у Засінніках і Каравайніцы ўзнікаюць гэтак званыя несанкцыяніраванныя звалкі. У вёсцы Дубраўскае жыхары скардзіліся на дрэнны пад'езд да вясковай крамы, ды і будынак патрабуе рамонту. Некага ў Лескавічах не задавальняе бібліятэка – мала цікавых кніг, а камусьці не падключылі правадное радыё. З усіх першапачатковых задач, якія трэба будзе вырашаць у бліжэйшы час, кіраўніцтва выдзеліла ўхіленне парыву водаправода ў Язвіне. Наогул, ,<br>сельсавет цяпер павінен быць за ўсё ў адказе – за якасць пітной вады ў калодзежах, і за парадак на тэрыторыі калгаснай фермы, і за "соткі", атрыманыя "не там", і за агульны настрой людзей, якіх з кожным годам застаецца ўсё менш. Але ж і тут кіпіць рэальнае жыццё – тое, што яшчэ цепліцца пад дахамі маленькіх вёсак.

# Урад Беларусі прыняў праграму **Крыўда прыватных гаспадароў**

лясгаса праводзіць нарыхтоўку дроў паблізу вёсак, дзе жывуць пенсіянеры. Вось тут бы і калгас дапамог тэхнікай – людзі ўсё жыццё там адпрацавалі, няўжо яны не заслужылі хаця б гэтыя нязначныя льготы? Непакоіць жыхароў вёскі і беспрацоўе. Дзяржаўныя газеты крычаць на ўвесь свет пра 0,9 % беспрацоўных, але ім мала хто верыць. Студэнтка Горацкай акадэміі Галіна Русакевіч вучыцца толькі на чацвёртым курсе, а ўжо загадзя звярнулася да старшыні райвыканкама, каб той "забраніраваў" будучай выпускніцы працоўнае месца ў нашым раёне. В. А. Падляшчук запэўніў, што справа знойдзецца для многіх выпускнікоў. Сёння, як ніколі раней, трэба думаць, чаму Урад па-ранейшаму праводзіць палітыку эканамічнай няроўнасці да калгаснікаў і прыватнікаў. Мяркуйце самі: дзве тысячы калгасаў і саўгасаў сёлета атрымалі з бюджэту 21 трыльён рублёў. Ранейшая запазычанасць будзе пралангіравана да 2015 года. Першага ліпеня будуць спісаны даўгі за электраэнергію і паліва. Цэны фіксаваныя, няма ні лідэраў, ні аутсайдэраў. Такое ўражанне, што рэжым Лукашэнкі фінансуе не асобныя сельгаспрадпрыемствы, але адзін вялікі калгас. Сельскай гаспадаркай займаецца трэць насельніцтва. Для параўнання: а США усяго адзін працэнт. Усе амерыканскія фермеры маюць вышэйшую адукацыю і кормяць не толькі сваю краіну, але і іншыя. Чаму ж казённым аграрыям на Беларусі даюць такія вялізарныя грошы, а нашы прыватнікі і фермеры кінуты літаральна на самавыжыванне? Ня цяжка здагадацца, што будзе, калі ўсім суб'ектам гаспадарання дзяржава прадаставіць роўныя ўмовы існавання і адпусціць цэны. Калгасная сістэма, гэты старанна апякаемы рэжымам Лукашэнкі эканамічная пачвара ляснецца, як картачны дамок. Электарата для яго на выбарах не будзе. Зрэшты, прыватнаму сектару, клапатлівы "бацька" правадыр і яго жыруючая вертыкаль патрэбны, як той бульбе каларадскія жукі. **А. Шчамлёў.**

Штогод 5 чэрвеня праваслаўная царква ўшаноўвае памяць Ефрасінні Полацкай – нябеснай заступніцы Беларусі. А ў гэтым годзе споўнілася 100 год, як мошчы прападобнай Ефрасінні вернуты з Кіева-Пячорскай лаўры ў Полацк і дастаўлены ў Спаса-Прэабражэнскі храм. З гэтай нагоды першага чэрвеня з Віцебска ў Полацк адправіўся крыжовы ход, прысвечаны сімвалічнай падзеі нашай гісторыі. Другога чэрвеня крыжовы ход прайшоў праз Шуміліна. Паломнікамі былі розны людзі – прыхажане, студэнты духоўнага вучылішча, праваслаўныя вернікі. Падчас шэсця адбыліся малебны: у храме Афанасія Брэсцкага ў Шуміліне, у Обалі ў храме Ануфрыя Вялікага і ў храме Успення Прасвятой Багародзіцы ў вёсцы Пабеда. Прынамсі, мала хто ведае, кім была Ефрасіння Полацкая. Просты абывацель выцісне з сябе звыклую пару слоў: заступніца нябесная і асветніца народная – і ўсё. Князёўна Прадслава нарадзілася ў 1102 годзе ў Полацку. Яе дзедам быў легендарны Усяслаў Чарадзей, а бацька князь Святаслаў. Маці Соф'я – унучка Яраслава Мудрага. Акрамя служэння Богу з юных гадоў, Ефрасіння праявіла сябе як мудры палітык – не раз мірыла полацкіх і кіеўскіх князёў. Кнігапячатання ў 12 стагоддзі не было, царкоўныя кнігі тады перапісвалі ад рукі. Каб перапісаць кнігу, патрабавалася некалькі месяцаў. У Полацкай Сафіі князёўна перапісвала не адну сотню кніг, якія затым распаўсюджвала па манастырах. Яна будавала школы, дзе навучаліся дзеці знатных асобаў і простых сялян. Па заказу ігуменні Ефрасінні для новага Спаса- Прэабражэнскага сабора майстар-ювелір Лазар Богша зрабіў шэдэўр старажытнабеларускага мастацтва – напрастольны Крыж. Крыж бясследна знік у час савецка-нямецкай вайны. Хто нам цяпер заплоціць за разрабаваныя расейскімі імперыялістамі культурныя каштоўнасці Беларусі, што аселі ў розных "палатах" ды прыватных калекцыях Масквы?

**С. Горкі.**

## **Крыжовы ход прайшоў праз Шуміліна**

# БуДНІ БЛІЗкАй уЛАДЫ

**Алесь Шумскі.**

### СЬВІТАНАК

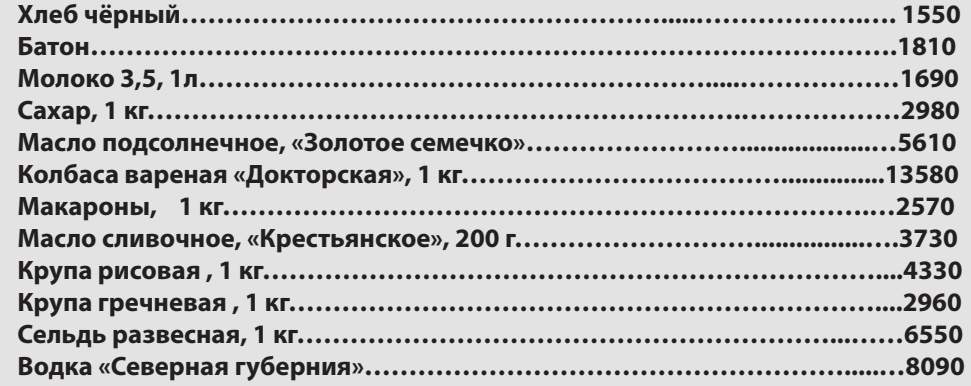

Народныя аматарскія тэатры пачалі выступленні у Дамах культуры і клуба'х аграгарадкоў Віцебскай вобласці. Чацвёртага чэрвеня ў пасёлку Мікіціха пабываў на гастролях народны тэатр Гарадоцкага ГДК. У нядаўна пабудаваным клубе гарадоцкія тэатралы паказалі

спектакль "Людзі на балоце" па аднаіменнаму раману беларускага пісьменніка Івана Мележа. Адначасова ў Шумілінскім раёне працуюць 25 калектываў тэатральнага жанру. Асабліва падабаецца шумілінскім гледачам народны тэатр мініяцюр (кіраўнік Ю. Раманаў) Шумілінскага Дома

культуры. Наш тэатр рыхтуецца да выступлення ў аграгарадку Верамееўка суседняга Гарадоцкага раёна. Шумілінскія артысты выступяць са спектаклем С. Лабазёрава " Сямейны партрэт у пабочным". Дарэчы, наш раён аказаўся адзіны ў вобласці, які ўдзельнічаў у канцэртнай праграме праграме VIII Рэспубліканскага фестывалю нацыянальных культур. Больш за сорак краін паслалі сваіх прадстаўнікоў на фэст у Гродна. Шумілінская культурная дэлегаця прыняла ўдзел і ў выставе народных рамёстваў.

**А. Прылуцкі.**

# **"Світанак" у Інтэрнэце**

У сувязі з праблемай размяшчэння газеты "Світанак" на партале http://haradok. belarda.org/ наша газета стала будзе размяшчацца на партале http://kamunikat. org/ , дзе зацікаўленыя грамадзяне могуць яе спампаваць са старонкі: http:// kamunikat.org/svitanak.html , што у каталагу "Пэрыёдыка" для далейшага выкары-

# **Свята аматарскіх тэатраў**

# **Электрасервіс чакае заказчыкаў**

У 2010 годзе электрык-наладчык А. М. Гаеў адкрыў прыватнае сервіснае ўнітарнае прадпрыемства " Шумілінаэлектрасервіс". Спачатку абслугоўвалі фермы, магазіны, школы і іншыя арганізацыі. Там, дзе патрабавалася, мянялі электраправодку, рамантавалі электраабсталяванне. На сённяшні дзень сервіснае прадпрыемства сумесна з Шумілінскім праектным бюро праводзіць электрафізічныя вымярэнні, займаецца мантажом электраабсталявання, заключае дагаворы на тэхнічнае абслугоўванне. Якасная работа нашых электрыкаў зацікавіла заказчыкаў з іншых раёнаў – Расонскага, Лепельскага, Віцебскага. Надоечы ў прадпрыемстве "Шумілінаэлектрасервіс" пачалі перамотваць электрычныя рухавікі, якія часта псуюцца на вакуумных помпах, даільных устаноўках і кампрэсарах. На будучае плануюць узяць дазвол на рамонт бытавой тэхнікі для грамадзян. Звязацца з сервісам можна па тэлефонах 4-21-24, або 51-21-24.

# **КАМУНІКАТ. ORG ЗАПРАШАЕ ДА с упрацоўніцтва!**

**Я. Вайтовіч.**

Паступова, крок за крокам ідзе развіццё малога бізнэсу ў раёне. Яшчэ ў 1991 годзе сям'я Ісаковічаў адкрыла ўласную справу. Пачыналі з малога купілі дом у Язвіне. Месца тут выдатнае: паблізу праходзіць аўтамабільная траса Віцебск –Полацк, непадалёку лес і возера. Надзея і Аляксандр Ісаковічы рыхтуюцца стаць гаспадарамі новай аграэкасядзібы " Бацькоўскі кут", адкрыццё якой запланавана сёлетняй восенню. У вялікім двухпавярховым доме ёсць усё, да чаго прызвычаіўся сучасны цывільны чалавек. Утульныя пакоі з драўлянай абстаноўкай, без выкарыстання сінтэтычных матэрыялаў, выкладзеная з каменя гасцінная. Спадарожнікавае тэлебачанне, Інтэрнэт – у кожным гасцявым пакоі будуць даброты сучаснай камунікацыі. Для гасцей і турыстаў прадугледжаны актыўны адпачынак: збіранне грыбоў і ягад, рыбная лоўля, паляванне. Частаваць адпачываючых збіраюцца пераважна стравамі беларускай нацыянальнай кухні. А стравы будуць гатаваць з экалагічна чыстых прадуктаў, вырашчаных на сядзібе і мясцовымі жыхарамі. Гаспадары аграэкасядзібы спадзяюцца, што іх паслугі будуць карыстацца попытам у любую пару года.

**У. Арэшкін.**

# **Новая аграсядзіба ў Язвіне**

### **КРЫМІНАЛ**

З 20 чэрвеня па 04 ліпеня ў парафіі Езуса Міласэрнага ў Віцебску будзе знаходзіцца копія Турынскай Плашчаніцы. На працягу двух тыдняў вернікі ўсіх віцебскіх парафій змогуць памаліцца пры гэтай «нямой сведцы Хрыстовага ўваскрасення».

Праграма чуванняў прадугледжвае сумесныя набажэнствы і час на асабістую малітву.

Урачыстае прывітанне Плашчаніцы адбудзецца ў нядзелю 20 чэрвеня ў 9.30 ў касцёле Езуса Міласэрнага. Далейшае пілігрымаванне па дыяцэзіі і дакладная праграма прабывання Плашчаніцы ўдакладняюцца. Адказны за арганізацыю гэтых мерапрыемстваў - кс. Дзмітрый Іваноў з Сянна.

Турынская Плашчаніца - гэта чатырохмятровае льняное палатно, у якое, па паданні, Юзаф з Арыматэі завярнуў цела Езуса Хрыста пасля Яго смерці на крыжы. Яно захоўваецца ў саборы Святога Яна Хрысціцеля ў Турыне (Італія). Адсюль і назва Плашчаніцы – Турынская. На тканым саване, у які было абгорнута цела Езуса Хрыста, цудоўным чынам засталіся адбіткі аблічча і цела Збавіцеля, сляды крыві, якая цякла з ран. Саван-Плашчаніца з'яўляецца адной з найвялікшых рэліквій хрысціянства, сведчаннем галгофскіх падзей двухтысячагадовай даўнасці.

**«Народныя навіны Віцебска»** 

## **Копія Турынскай Плашчаніцы прыбудзе ў Віцебск**

### **Цены на продовольственные товары**

Інтэрнэт-бібліятэка Камунікат.org узьнікла ў 2000 годзе, як прыватная ініцыятыва і стваралася на грамадзкіх пачатках. З часам сьціплы збор публікацыяў перарос у буйную бібліятэку, якая сёньня зьяўляецца адной з найбольш папулярных бібліятэкаў у сеціве. Камунікат. org – праект Беларускага Гістарычнага Таварыства ў Беластоку супрацоўнічае з рэдакцыямі многіх пэрыядычных выданьняў Беларусі і замежжа, з выдавецтвамі і аўтарамі, з навукоўцамі і дасьледчыкамі, з творцамі розных н дасяледчыкамі, з ноорцамі розных<br>напрамкаў мастацтва. Па адрасу www. kamunikat.org знойдзеце публікацыі як катчоїкат.org зчоидзеце пуолікацыі як<br>*rт*.ясыкаў Сєларускай літаратуры, так і маладых пачынаючых аўтараў. Багатыя зборы гістарычнай літаратуры і кнігаў, недаступных у традыцыйных бібліятэках Беларусі, робяць Камунікат.org крыніцай інфармацыі для студэнтаў і навукоўцаў.

### **ВЯДОМЫЯ ЛЮДЗІ Савецкі паэтзямляк**

Тут можна таксама пазнаёміцца з навінкамі друку розных краінаў сьвету – усё, што выдаецца беларусамі і пра беларусаў, навуковыя даследаваньні, слоўнікі, мэтадычныя дапаможнікі, матэрыялы, якія маюць сувязь з беларускасьцю ва ўсіх яе праявах, - усё гэта знойдзеце на старонках Інтэрнэт-бібліятэкі Камунікат.org

Камунікат.org у рамках праекту «Беларускія аўтары» дае таксама магчымасьць ствараць пэрсанальныя сайты беларускіх пісьменьнікаў, публіцыстаў і дасьледчыкаў, якіх кнігі знаходзяцца ў

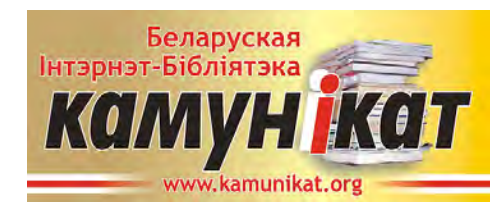

### рэсурсах бібліятэкі.

Распачаў працу таксама новы праект - «Беларускія выдаўцы і выдавецтвы». Тут ствараюцца інтэрнэт сайты зь інфармацыяй пра асобныя беларускія выдавецтвы і выдаўцоў. На сайтах таксама зьяўляецца інфармацыя пра кнігі выдадзеныя гэтымі выдавецтвамі, якія знаходзяцца ў рэсурсах Камунікат.org

Праект «Беларускія выдаўцы і выдавецтвы» дае магчымасьць больш лёгка вандраваць па зборах Беларускай Інтэрнэт-бібліятэкі Камунікат. org, ды знаёміцца з навінкамі друку ды напрамкамі дзейнасmці асобных выдавецтваў.

Пачынаецца твксама чарговы праект – «Беларускія выдавецкія сэрыі».

Каб пабываць ў гэтай бібліятэцы ня трэба выходзіць з дому – дастаткова ўключыць кампутар, не трэба чакаць у чарзе па кнігу – яны даступныя ўвесь час, ня трэба плаціць за абанемент – карыстаньне бібліятэкай бясплатнае.

Заходзьце і карыстайце, калі ласка. Запрашаем!

Кантакт: kamunikat@kamunikat.org, Skype: kamunikat

### **З нажом на аднавяскоўца**

У рэанімацыйнае аддзяленне цэнтральнай раённай бальніцы паступіў жыхар вёскі Каравайніца. Як высветлілася, мужчыну параніў нажом падчас сваркі непрацуючы аднавясковец. Узбуджана крымінальная справа. **Крадуць матацыклы і веласіпеды**

У вёсцы Бараноўскія ў мясцовага жыхара скралі матацыкл. Неўзабаве міліцыя злавіла злодзеяў. Гэта былі два жыхары вёскі Маркава і Амбросавіч. За крадзёж яны будуць адказваць па закону. Усяго пяць дзён спатрэбілася работнікам Шумілінскага РАУС, каб знайсці веласіпед жыхара з вёскі Макракі. У траўні ён пакінуў свой веласіпед каля забойнага цэха на паўгадзіны. Аднак і гэтага хапіла, каб раней судзімы жыхар Шуміліна спакусіўся на чужую маёмасць.

Алег Уладзіміравіч Салтук нарадзіўся 25 жніўня 1946 года ў вёсцы Рыжэнькі Шумілінскага раёна ў сям'і калгаснікаў. Першыя вершы А. Салтук пачаў пісаць у дзяцінстве, дасылаў у раёнку і дзіцячую газету "Піянер Беларусі". У 1963 годзе скончыў Мішкавіцкую школу, затым вучыўся на філалагічным факультэце Магілёўскага педагагічнага інстытута. Працаваў карэспандэнтам дзяржаўных раённых і абласных газет. Алег Салтук – савецкі паэт, найбольш значныя яго вершы друкаваліся ў зборніках "Молодые поэты Белоруси", "Слово по кругу", " Истоки","Белорусь моя". Узнарагоджаны 2006 годзе Ганаровай граматай Віцебскага аблвыканкама.

## **Спаборніцтвы турыстаў**

Кожны год на Шуміліншчыне ладзіцца традыцыйны турысцкі злёт моладзі.Вось і на гэты раз мерапрыемства праходзіла ў вёсцы Лескавічы з удзелам адзінаццаці каманд з прадпрыемстваў і арганізацый нашага раёна. Турзлёт адкрылі ўступным словам начальнік аддзела фізічнай культуры і спорту райвыканкама С. У. Куржуеў і старшыня Светласельскага сельсавета В. В. Шчарбакоў. Аматары спорту спаборнічалі па тэхніцы фігурнага ваджэння веласіпеда, гулялі ў міні-футбол і валейбол. Бадай, што самым цікавым і цяжкім быў кантрольнатурысцкі маршрут. Перадусім прайшоў заліўны дождж, таму моладзь пераадольвала перашкоды па размытай лясной паласе. Нягледзячы на непагадзь, усе каманды паспяхова выканалі задачу. Апроч таго, былі арганізаваны конкурсы на лепшыя турысцкія газеты, ацэньваўся і быт каманд. У рэшце рэшт перамогу журы аддало маладзёжнай камандзе з " Райаграсервісу". Ці ёсць карысць ад такіх турзлётаў? Безумоўна ёсць. Гэта добрая магчымасць больш даведацца пра сваіх калег па рабоце. За тыя два дні, што людзі сумесна пражылі разам, разам змагаліся за прызавыя месцы, адпачывалі, раскрываецца характар. А рамантыка чэрвеньскіх вечароў дапамагае бліжэй пазнаёміцца і знайсці новых сяброў.

**Алесь Прыбярэжны.**

### **– Как Вы оцениваете шансы оппозиционных кандидатов на будущих президентских выборах?**

– В Беларуси нет реальных выборов в западном понимании этого слова. В избирательных комиссиях отсутствуют представители независимых кандидатов. Комиссии фактически не считают голоса, а пишут протоколы «как надо». Поэтому мы участвуем не в выборах, а в политической кампании.

Я знаю, что существующий режим уже никогда не победит в свободных, честных, равных, справедливых выборах. Он исчерпал свой кредит доверия. Существующая экономическая и политическая модель не имеет перспектив, и большинство белорусов это понимает.

Однако, даже, если шансов немного, мы сражаемся за победу.

### **– Не ослабит ли позиции отсутствие единого кандидата?**

– Сегодня мы боремся не только за права человека и свободу. В стране решается вопрос геополитического выбора. Большинство демократических сил выступает за европейский путь развития. Но часть оппозиции настаивает на интеграции с Россией, введении российского рубля, признании Осетии и Абхазии.

И тех и других объединяет то, что мы против диктатуры. Но у нас диаметрально разный подход к тому, какой мы видим нашу Беларусь: независимой и европейской или сателлитом восточного соседа. Не надо удивляться тому, что, скорее всего, на выборах реально будут бороться три кандидата: Лукашенко, проевропейский и российский кандидат.

### **– Ваша оценка сложившейся в Беларуси ситуации на данный момент?**

– Ошибка политики Лукашенко, трагическая для страны ошибка – в представлении, что можно с помощью кнута, угроз, страха, насилия и постоянного поиска врагов развивать Беларусь.

На сегодня Лукашенко полностью исчерпал себя. Его идеи – все из вчерашнего дня. Агитация и пропаганда по-прежнему рисуют радужные картины, статистика фальсифицируется, а на деле прогресс есть только там, где есть настоящие хозяева, толковые руководители на местах.

Власть обязана объединять, мобилизовывать, воодушевлять людей, а не угнетать их. Нелепая директивность, хамство, страх, официальная ложь, недоверие, понукание во всем – это тупиковая модель.

### **– Что для Вас является приоритетом – отношения с Россией или с Западом?**

– И то и другое одинаково важно. Россия – наш стратегический партнёр, великий сосед. Мы должны построить с ней добрососедские, равноправные, взаимовыгодные отношения. Мы готовы учитывать интересы России, если они не противоречат нашим белорусским интересам.

Что касается Запада, то нам жизненно необходимо выйти из добровольной самоизоляции в отношениях с ним. Мы принадлежим к европейской цивилизации по нашему менталитету, истории, культуре и должны возвращаться в европейскую семью, интегрироваться в европейское сообщество. Хотя мы осознаем, что этот путь будет не простым и, к сожалению, не быстрым.

### **– Как Вы смотрите на участие Беларуси в военнополитических блоках?**

– По Конституции Беларусь – нейтральное государство. Большинство наших сограждан за нейтралитет. И сегодня я выступаю за реализацию этого статуса.

### **– Вы недавно были в США, каков основной итог Вашего визита?**

– США всегда играли большую роль в поддержке прав человека и демократии в моей стране. И я обращался к Конгрессу и Сенату, к Госдепартаменту с просьбой сохранить присутствие этой великой державы в Беларуси, несмотря на имеющиеся трудности взаимоотношений с режимом и изменение

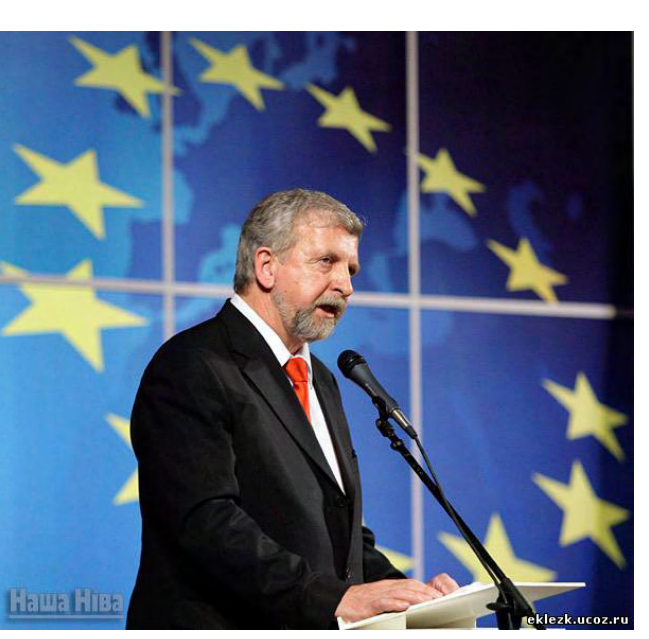

внешнеполитической доктрины США.

Кроме того, я убеждал американских политиков говорить одним голосом с Евросоюзом в отношении нашего государства и поддержать критический и обусловленный диалог Запада и Республики Беларусь. Это важно для укрепления нашей независимости и либерализации внутри страны.

**– Евроинтеграция является Вашей целью?**

– Да. Я – лидер проевропейских сил Беларуси. Наша цель – вхождение в ЕС. Хотя я отдаю себе отчет, что объединенная Европа сегодня не готова к расширению. Скажем честно, мы тоже еще не готовы к вступлению.

Сегодняшняя власть Беларуси никогда не имела стратегии развития, только тактику выживания. Наша стратегия – вступление в ЕС.

**– Как Вы оцениваете политику ЕС в отношении Беларуси? Что Вам ближе – жесткий подход США или же политика, проводимая последнее время ЕС?**

– Я сторонник диалога ЕС и Беларуси, даже, несмотря на то, что в нашей стране авторитарный режим. Почему? Потому что годы самоизоляции Беларуси привели только к ухудшению ситуации с правами человека, деградации экономики и к резкому увеличению угрозы экономической независимости страны. Диалог открыл возможность модернизации нашей страны, укрепления нашего экономического суверенитета.

Есть ли успех? Есть. Главный – число сторонников евроинтеграции и независимости за эти годы превзошло число граждан, желающих объединения с Россией. Начались важные экономические реформы.

CAS адмяніў рашэньне Міжнароднага<br>пімпійскага — камітэту — (МАК) — аб алімпійскага камітэту (МАК) аб дыскваліфікацыі Дзевятоўскага і Ціхана і пастанавіў вярнуць ім мэдалі Алімпійскіх гульняў-2008.

А что с либерализацией? Диалог не есть гарантия демократизации, а только шанс на нее. Он предоставляет ЕС инструмент влияния на внутреннюю ситуацию в Беларуси. Власть не желает добровольно отказываться от тотального контроля над обществом.

Мы знали, что так будет. Чтобы иметь успех в этой области, необходима ясная дорожная карта пошагового сближения ЕС и Беларуси. Пока что власть вместо реальных шагов пробует заниматься имитацией демократизации.

**– Как Вы смотрите на уровень белорусскоголитовских отношений в данный момент?**

– Литва – наш сосед, с которым мы прошли вместе огромный исторический путь. Между моим родным Гродно и Вильнюсом тысячу лет не было границы. Сегодня Ваша страна в ЕС, мы – «последняя диктатура Европы».

Нам так важна Ваша солидарность именно в этот момент. Кто, если не Вы? Мои прадед и прапрадед вместе с литовцами и поляками сражались за Свободу в восстании 1863 года, когда на знаменах наших предков были слова, которые стали известны во всем мире: «За Нашу и Вашу Свободу!»

Для меня очевидно, что литовские программы по поддержке демократии в нашей стране значительно сократились. Понимаю: кризис. Да, для Литвы сегодня необходимо развитие экономических связей с Беларусью, и мы поддерживаем этот процесс. Он важен для наших стран.

Но я не считаю, что Ваша страна должна перейти исключительно на рельсы грустно известной для судеб демократии «риалполитик». Не сомневаюсь, что важно поддерживать и отношения с режимом, и с гражданским обществом. Будущее за демократической Беларусью.

**– Видите ли Вы какоелибо улучшение ситуации с правами человека? Как Вы прокомментируете последние события, связанные с обысками активистов кампании «Говори правду!»?**

– Власть хотела бы заниматься экономическими реформами и ничего не менять в области гражданских и политических прав. В стране вновь появились политзаключенные, преследуются журналисты и демократические активисты увольняются с работы, отчисляются из университетов.

Что касается обысков участников кампании «Говори правду», то это очередная «зачистка» перед президентскими «выборами», которые, скорее всего, состоятся в конце этого года. Власть больше всего боится потерять абсолютный контроль над внутренней ситуацией. Не умеет она вести диалог внутри страны и не желает ему учиться. И это главное препятствие в современном развитии Беларуси.

**– Почему Вы решили принять участие в прези-**

### **дентских выборах?**

– Потому что у меня есть внучка Машенька, и я не хочу, чтобы она в один прекрасный день пришла и сказала: «Дедуля, я хочу уехать из страны, потому что не вижу здесь шансов на самореализацию. Не хочу жить во лжи и тотальном страхе».

Белорусы – добрый, толерантный, трудолюбивый и образованный народ. Они заслуживают иной жизни. И каждый должен задать себе вопрос: «Кто, если не я?»

**– В каких сферах, прежде всего, на Ваш взгляд, в Беларуси необходимо произвести преобразования, и нужно ли что-либо преобразовывать в стране?**

– Если коротко, то я за введение европейских стандартов.

В политической сфере предлагаю демократию вместо самодержавия.

В экономике – за создание нормальных условий для работы вместо диктата. А также за максимальное наделение людей собственностью.

В идеологии предлагаю белорусский патриотизм вместо советского.

**– Есть ли шансы у Александра Лукашенко остаться президентом, и хочет ли белорусский народ, по Вашему мнению, перемен?**

– Лукашенко может назначить себя в очередной раз президентом, быть демократически выбранным он уже не в состоянии.

Все больше моих соотечественников хотят перемен. В стране растут протестные настроения. Мне это хорошо известно, и не только благодаря независимым социологическим исследованиям (которые у нас официально запрещены).

Я очень много езжу по стране, знаю, что говорят простые белорусы, а не те, которых местные власти старательно фильтруют перед приездом «бацькі». Большинство из них не хотят кровавых революций, но понимают, что эта модель государства себя исчерпала.

Беларусь беременна переменами. Я верю в волю и силу духа моего народа.

# **«Беларусь беременна переменами»**

**Существующий режим не сможет победить в честной борьбе. Об этом и многом другом порталу DELFI рассказал лидер движения «За Свободу» Александр Милинкевич.**

**10 чэрвеня Спартыўны арбітражны суд у Лязане (CAS) прыняў рашэньне ў спра****ве беларускіх кідальнікаў молата Вадзіма Дзевятоўскага і Івана Ціхана, якія абвінавачваліся ў выкарыстаньні допінгу.**

На Алімпіядзе ў Пэкіне Дзевятоўскі стаў срэбным прызэрам, а Ціхан — бронзавым. Пра выяўленьне допінгу ў мачы абодвух спартоўцаў кіраўнік Сусьветнага антыдопінгавага агенцтва паінфармаваў прадстаўніка мэдычнай камісіі МАК у ноч на 24 жніўня 2008 году. Алімпійскі фінал у мужчынскім кіданьні молата адбыўся 17 жніўня.

Пэкінская антыдопінгавая лябараторыя выявіла ў пробах беларускіх спартоўцаў забароненае рэчыва тэстастэрон. 11 сьнежня 2008 году дысцыплінарная камісія МАК пазбавіла Дзевятоўскага і Ціхана заваяваных мэдалёў і дыскваліфікавала спартоўцаў, прычым Дзевятоўскі быў дыскваліфікаваны пажыцьцёва, бо ў 2000 годзе ўжо адхіляўся ад спаборніцтваў за ўжываньне допінгу. У пачатку сакавіка 2009 году беларускія спартоўцы падалі ў Спартыўны арбітражны суд апэляцыю на рашэньне МАК. Абарона беларускага боку будавалася на шматлікіх парушэньнях падчас забору і аналізу пробаў, з-за чаго яны ня могуць быць прызнаныя легітымнымі.

Спартыўны арбітражны суд у выніку пагадзіўся з такой аргумэнтацыяй, устанавіўшы парушэньні ў працы пэкінскай антыдопінгавай лябараторыі і ануляваўшы вынікі проб для абодвух беларускіх спартоўцаў, паведамляе БелаПАН.

# **Ціхану і Дзевятоўскаму вярнулі алімпійскія мэдалі**

## **Я іду праз Дразды — правяраЮ пасты**

**Народны паэт Сяргей Мікулевіч даслаў парталу «Наша Ніва» свой верш, які ўзнік пасля чарговых філасофскіх разважанняў А. Лукашэнка пра роль каровы ў жыцці сям'і.**

*Яшчэ спяць і халопы, і Коля. Не ўцярплю, як хлапчук, забягу у хляўчук: Што за раніца без сырадою!*

*Каб стабільнасць была, каб свірэпка расла, Каб жыла і квітнела краіна, На ўвесь свой апарат я накінуў загад: Гадаваць на падворку скаціну!*

*Я іду праз Дразды — правяраю пасты. Для айчыннай патрэб медыцыны.*

*У Сідорскага ўчора калоў кабана (У Сямашкі балон пазычалі). Зваўся гэны кабан —* 

 *Антыкрызісны План, Хоць па сале рэалізавалі.*

*Год выседжваў Макей для Еўропы курэй, Толькі выседзеў дэкаратыўных. А Наташа Пяткевіч вырошчвае змей*

*Ліда у ЦВК дрэсіруе шпака, Каб цягаў ёй са скрыні паперкі. Ломаць, кажуць, гадуе дзіка ў КДК І для страху бярэ на праверкі.*

*Пракаповіч у банку завёў хамяка. Што ён толькі за шчокі піхае? Зайцаў у Камітэце трымае ваўка — Той сабак Куляшова ганяе.*

*Я дабрэю душой ля каровы сваёй… Што б ні звягалі Дзіма і Вова, Забяруць Белтрансгаз, і «Белшыну», і МАЗ, Застанецца нам з Колем карова!*

**http://nn.by/?c=ar&i=38891**

**Заснавальнік:** Сяржук Салодкі **Рэдактар:** Аляксандр Шчамлёў **Адрас рэдакцыі:** 211262, Шумілінскі раён, п/а Амбросавічы. Тэл. 3-73-74, маб. +375299870742

**Наклад:** 290 асобнікаў. Выдаецца пры падтрымцы сяброў. Распаўсюджваецца бясплатна

**И мея в своих руках пол-**<br>**И ноценный и вполне**<br>Сийско-белорусской экононоценный и вполне перспективой проект российско-белорусской экономической и даже политической интеграции, который в 90-е годы прошлого века отражал интересы и отвечал чаяниям абсолютного большинства белорусского народа, А.Лукашенко превратил его в систему высасывания из России дотаций и ресурсов, доступа к рынкам и технологиям. Полтора десятилетия меняя обещания и намерения на реальные ресурсы соседнего государства, белорусский президент в итоге обменял российско-белорусскую интеграцию на свои бесконечные президентские сроки.

В итоге, до настоящего времени, после пятнадцати лет российско-белорусской интеграции нет ни одной реально действующей российско-белорусской корпорации – феноменальный «успех» белорусского «интегратора».

Сейчас вместо интеграционного союза двух близких по языку, культуре, истории народов, мы имеем открытое отчуждение двух государств и отсутствие контактов между главами России и Беларуси. Все эти непростые и негативные процессы стимулировались открытым предательством формального «союзника» в августе 2008 г., нефтяным шантажом России по всем азимутам, бесконечными истериками в белорусской печати и электронных СМИ о том, что «Россия теряет Беларусь», многолетней антироссийской кампаний в белорусском медиапространстве.

За годы интеграции разобщенность двух народов стала видна невооруженным глазом. Прежде безупречный в глазах россиян имидж белорусского народа, Беларуси и белорусского государства не просто потускнел, но и подвергся глубокой эрозии. Российским политическим классом А. Лукашенко воспринимается, как исключительно лживый и порочный человек, непрерывно под флагом «союзника» предающий Россию, а белорусы сейчас в лучшем случае воспринимаются в качестве гастарбайтеров.

К сожалению, мнения российского политического класса о белорусском президенте все более настойчиво переносятся на белорусский народ и его протоэлитные группы. С каждым президентских сроком А. Лукашенко в России нарастает понимание, что ситуация в белорусском политическом классе на самом деле гораздо сложнее, чем казалось на первый взгляд – А. Лукашенко в целом устраивает основные элитные группы силовиков, банкиров, охозяйственной номен клатуры, быстро формирующуюся около режима белорусскую финансово-ресурсную олигархию. Их всех вполне устраивала псевдоинтеграционная игра белорусского президента. Истеричная борьба белорусского истэблишмента за несчастные 15 млн. тонн российской беспошлинной нефти, что разворачивается на наших глазах последние полгода, являются закономерным итогом белорусской интеграционной политики и одновременно демонстрацией того уровня падения статуса псевдоинтегратора, до которого

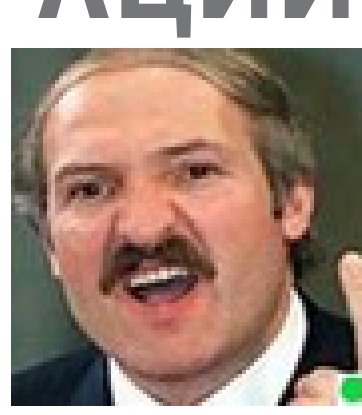

докатился А. Лукашенко. Каких-то 5-6 лет назад белорусский президент имел возможность не только получать в практически неограниченных объемах самые дешевые энергоресурсы Евразии, но реально мог помочь своей стране стать основным транзитным каналом российских энергоносителей на Запад. Белорусский президент с поразительным, можно сказать, с маниакальным упорством похоронил все возможности, что имела республика в силу своей истории и географии. А. Лукашенко сделал все, чтобы Россия полностью закрыла проект второй очереди газопровода «Ямал-Европа», своей неадекватной политикой фактически пролоббировал начало строительство газопровода Nord Stream, и следом (выводы из собственных ошибок не были сделаны) сооружение нефтепровода БТС-2.

скохозяйственным варопроизводителям и сельскохозяйственным потребительским кооперативам на условиях лизинга.

Все годы своей власти белорусский президент, как истинный националист, вышибал Россию из политики и экономики своей страны, с которой он же провозглашал бесконечную интеграцию за ее счет. Попутно А. Лукашенко постепенно вычистил госструктуры от граждан Беларуси, родившихся на территории России, оставшиеся должны были отречься от своей исторической и фактической Родины или же по примеру того же О.Пролесковского, уроженца Подмосковья, восклицать по поводу и без повода: «Как я ненавижу этого Путина (Медведева)».

Сейчас А. Лукашенко клянет и проклинает всех вокруг, прежде всего Москву, и активно «переводит стрелки» на спонсоров российско-белорусской интеграции, но по-прежнему считает себя маяком интеграционных процессов на постсоветском пространстве. С тем же успехом Грузия себя считает вершиной демократии в регионе.

Безусловно, А. Лукашенко не имеет никаких шансов на политическое сотрудничество с Россией. Москва его хорошо знает, знает цену его обещаниям и гарантиям. Учитывается статус и Беларуси, которая при всем желании не может выступить в роли локомотива интеграционных процессов на постсоветском пространстве. Амбиции Минска в данном случае ничем, кроме риторики и ритуальным надуванием щек, не подкреплены, так как есть формула интеграции: «Интеграционный проект имеет перспективу только в том, случае, если среди его инициаторов или в его составе имеется хотя бы один субъект мировой экономики и мировой политики». На постсоветском пространстве такой субъект только один – Россия...

### **Андрей Суздальцев, Politoboz.com**

# **МОГИЛА ИНТЕГРАЦИИ**

## **О претензиях МИДа Беларуси к России**

Действующая российская экспортная пошлина на нефть является особо весомым изъятием из режима свободной торговли, а взимание с 1 января 2010 года вывозной таможенной пошлины на отдельные категории нефтепродуктов, поставляемые в Беларусь из России, нарушает положения международных обязательств Российской Федерации, заявили «БЕЛТА» в Министерстве иностранных дел Беларуси.

– Внутренняя российская цена на газ существенно ниже цены на газ в Беларуси даже с учетом транспортных издержек. Это создает существенные ценовые преимущества для российских компаний и производимых ими товаров как на внутреннем, так и на белорусском рынке и по сути является фронтальной субсидией всей российской экономике. Ограничением также является предоставление ОАО «Газпром» исключительного права на экспорт газа, что является мерой нетарифного регулирования внешней торговли, – отметили в белорусском внешнеполитическом ведомстве.

МИД напоминает, что в настоящее время в торговле с Беларусью иностранными государствами применяются 28 ограничительных мер, в том числе 9 антидемпинговых и 5 специальных защитных. Наибольшее количество ограничительных мер применяет Российская Федерация (12), Украина – 6, ЕС – 4, Индия и США – по две, Молдова и Кыргызстан – по одной.

– Ограничительные меры, применяемые Российской Федерацией, наносят наибольший экономический ущерб, что обусловлено объемом торговли и близостью экономических связей между нашими странами, – подчеркивают в министерстве.

Так, в России созданы неравные конкурентные условия для белорусских производителей, участвующих в тендерах системы государственных закупок. Существует ограничение

доступа белорусских товаров к системе российских государственных закупок в виде установления ценовых преференций в размере 15% только для поставщиков российских товаров. Указанные преференции распространяются только на ограниченный перечень белорусских товаров. Введены ограничения на доступ белорусской автомобильной и коммунальной техники, производимой на территории России, к закупке федеральными органами исполнительной власти и субъектами РФ с использованием субсидий.

Существует запрет на распространение льготных условий кредитования в российских банках с субсидированием процентных ставок и приобретения сельхозтехники в лизинг. Данная мера относится к запрещенным в трактовке ВТО импортозамещающим субсидиям. Применяются ограничения доступа белорусской авто- и сельхозтехники для реализации сель-

Процедура осуществления государственного ветеринарного и лабораторного контроля Российской Федерации за содержанием антибиотиков в белорусской продукции животного происхождения, а также отсутствия генном о д и ф и ц и р о в а н н ы х микроорганизмов и меламина организована таким образом, что создает технические барьеры по доступу белорусской продукции на рынок России. Кроме того, в России существуют неравные условия по регистрации предельных оптовых цен на лекарственные средства белорусского и российского производства. Это снижает ценовую конкурентоспособность экспорта белорусских лекарств на российский рынок, так как новые условия устанавливают преференции для российских субъектов хозяйствования.

**В Министерстве иностранных дел Беларуси выставили ряд претензий к России, в том числе по экспорту нефти, цене на газ и ограничению доступа на российский рынок белорусской техники.**

**Ці не састарэў лёзунг "Беларусь – у Эўропу"?**

**На гэтае пытаньне на падставе апытаньня, праведзенага Беларускім інстытутам стратэгічных дасьледаваньняў (БІСС) і лябараторыяй "Новак", адказвае ў "Нашай ніве" дырэктар БІСС Віталь Сіліцкі.**

Лёзунг «Беларусь у Эўропу» стаў папулярным у сярэдзіне 1990-х. Мэта ўступленьня Беларусі ў ЭЗ пракралася ў праграмы палітыкаў на мяжы тысячагодзьдзя.

Апазыцыя імкнулася «асядлаць» гэтую ідэю. Меркавалі, яе ў іх ніколі не скрадзе Лукашэнка (як гэта сталася зь незалежнасьцю). Здавалася б, тут жалезная прывабнасьць — Эўропа, акіян дабрабыту. Так, давядзецца крыху папрацаваць, каб туды ўвайсьці, але раз ужо залезьлі за перавал, там ужо, як той казаў, «усё схоплена» і для дзяцей, і для ўнукаў. На пытаньне, ці падтрымліваюць яны ўступленьне ў Эўразьвяз, тады адказвала «так» да 60% рэспандэнтаў.

Рэшткі такіх стэрэатыпаў засталіся ў мысьленьні апазыцыі і да сёньня. А вось прывабнасьць ЭЗ у масавай сьвядомасьці зблякла. Колькасьць «эўраэнтузіястаў» скарацілася амаль удвая. Пачала яна скарачацца з таго моманту, калі ў ЭЗ увайшлі цэнтральнаэўрапейскія краіны.

Быль і казка разышліся.

Дык ці варта палітыкам гаварыць з народам пра Эўропу? Як паказа-

ла дасьледаваньне, праведзенае BISS сумесна з лябараторыяй «Новак», любое замежнапалітычнае пытаньне актуальнае для выбаршчыка толькі тым, наколькі яно вырашае тыя жыцьцёвыя праблемы, зь якімі сутыкаецца выбаршчык. Гэты фэномэн можна назваць рацыяналізацыяй замежнапалітычнага мысьленьня. Яно ў беларускай грамадзкай сьвядомасьці «вынесена» з культурнай плоскасьці і амаль цалкам знаходзіцца ў плоскасьці рацыянальнага выбару грамадзяніна. Эўропа, Расея і г.д. — не экзістэнцыйныя мэтафізычныя

мэты, а сродкі, якія спрыяюць вырашэньню эканамічных праблем.

У анкету было ўключанае наўпроставае пытаньне: «Што, на ваш погляд, мусіць быць галоўным падчас выбару саюзьнікаў Беларусі?» Вынік: зь вялізным адрывам перамагае адказ «наколькі гэта будзе спрыяць паляпшэньню эканамічнага становішча».

Адзіная іншая прыкметная дамінанта — пытаньні бясьпекі, міру і стабільнасьці. «Ідэалягічныя» меркаваньні (пытаньні дэмакратыі і правоў чалавека, захаваньня культуры і самабытнасьці, захаваньня звыклага жыцьцёвага ладу, адраджэньне СССР і г.д.) рэдка набіралі 5—6% адказаў рэспандэнтаў.

Структура адказаў практычна нязьменная сярод прыхільнікаў процілеглых замежнапалітычных альтэрнатываў. Прычым сярод «эўраэнтузіястаў» працэнт тых, хто галасуе «кашальком», найвышэйшы. Ледзь-ледзь на агульным фоне вылучаюцца толькі прыхільнікі «незалежнай Беларусі, якая не ўступае ні ў якія саюзы». Гэта, дарэчы, зусім не нацыяналісты, якія грэбліва ставяцца да разбэшчанай Эўропы, а прыхільнікі Лукашэнкі, запалоханыя «бурлівым морам» і перш за ўсё Расеяй, якія арыентуюцца выключна на беларускую ўладу як на абаронцу. Менш за палову беларусаў чакае, што ўступленьне ў ЭЗ прывядзе да павышэньня іх жыцьцёвага ўзроўню, нашмат меншая доля чакае паляпшэньня жыцьця пэнсіянэраў, ключавога электаральнага блёку ў Беларусі. Паляпшэньня сытуацыі з правамі чалавека чакае таксама менш за палову рэспандэнтаў. Найбольш моцнае станоўчае чаканьне — новыя пэрспэктывы для моладзі.

А вось чаканьне нэгатыўных наступстваў уступленьня ў ЭЗ відавочна дамінуе, перш за ўсё чаканьне росту цэнаў і «ўцечкі мазгоў». Што дзіўна, грамадзтва не згаджаецца з высновай прапаганды, што сяброўства ў ЭЗ прывядзе да масавага закрыцьця прадпрыемстваў. У цэлым грамадзкія чаканьні малююць дастаткова адэкватную карціну будучыні, калі ўзгадаць досьвед эўраінтэграцыі суседзяў Беларусі.

За ЭЗ выступае больш за 60% моладзі і толькі 11% пэнсіянэраў, больш за 50% асобаў з вышэйшай адукацыяй і толькі 2—3% — з пачатковай. І справа ня проста ў культурнай адсталасьці ці прапагандзе — розныя сацыяльныя групы добра разумеюць, ці змогуць яны адаптавацца да «новага жыцьця».

Такая карціна чаканьняў павінная даць цалкам выразны ўрок палітыкам, што імкнуцца сабраць палітычны капітал на некалькіх прывабных лозунгах.

У закліку «Беларусь у Эўропу» няма былой сэксапільнасьці. Эўропа — гэта хутчэй ужо абрыдлы сужыцель, ад якога (як і ад Расіі) чакаюць не столькі жарсьці, колькі практычных рэчаў. І таму, размаўляючы з электаратам пра Эўропу, вы не можаце не абыходзіць тэмаў, якія электарат ад ЭЗ адштурхоўваюць. У першую чаргу гэта пытаньні сацыяльнай сфэры, пэнсійнай палітыкі, аховы здароўя, ЖКГ.

Калі вы зможаце пераканаць выбаршчыкаў, што супрацоўніцтва з ЭЗ тут дапаможа — у вас ёсьць шанец, калі не — вы па ранейшаму будзеце зьдзіўляцца, чаму народ не вабіць цукерка ў сіняй абгортцы з бліскучымі зорачкамі.